### Python 3 Core Cheat Sheet by [Kalamar](http://www.cheatography.com/kalamar/) via [cheatography.com/53430/cs/14422/](http://www.cheatography.com/kalamar/cheat-sheets/python-3-core)

### **Virtual Environment setup**

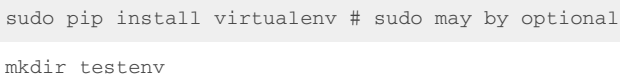

#### cd testenv

```
virtualenv -p $( which python3.4 ) .lpvenv
```
source .lpvenv/bin/activate

This set of commands is for a unix-like environment, but a similar setup can be done on Windows.

### **Core types**

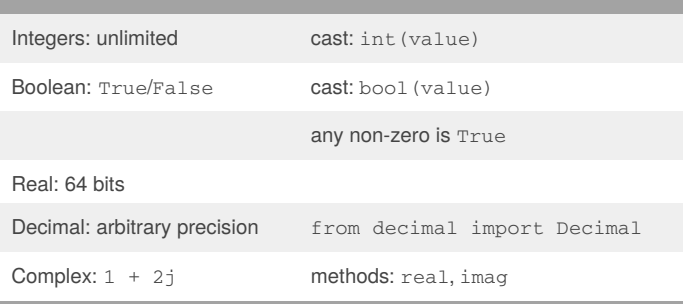

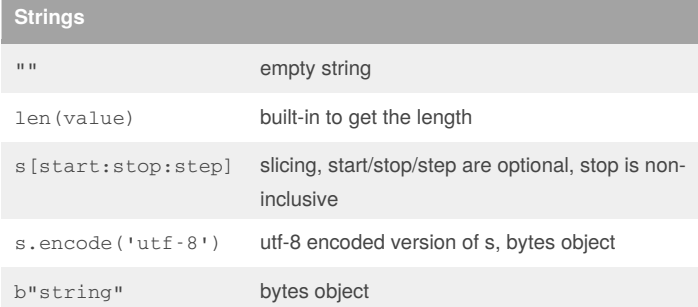

### **Tuples**

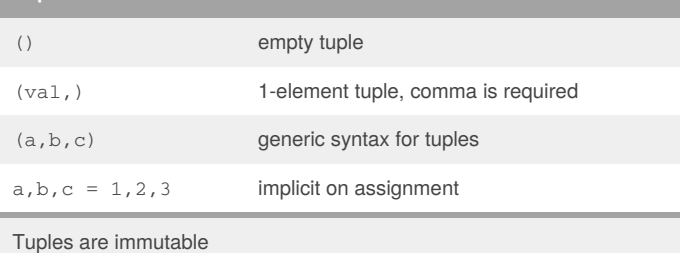

# **Lists** [] or list() empty list list((create, from, a, tuple)) \_  $[x + 5 for x in (1, 2, 3)]$  definition by comprehension + concatenate lists repeat list Notable methods:  $append(x)$ ,  $count(x)$ ,  $extend(list)$ , index(x), insert(pos,value), pop(), pop(pos),

remove(val), reverse(), sort(), clear() Notable functions: min(list), max(list), sum(list), len(list)

### **Dictionaries**

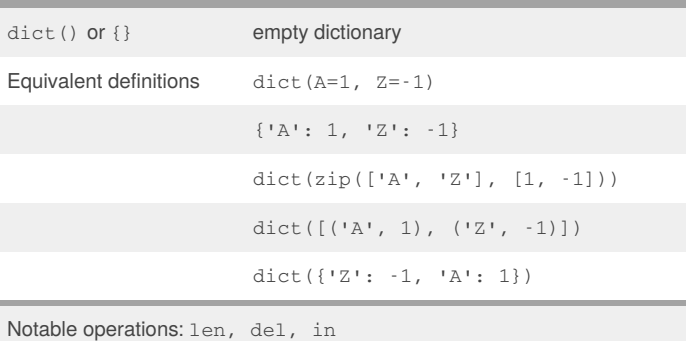

Notable methods: clear(), keys(), values(), items(), popitem(), pop(key), update({key, value}), update(key=value), get(key), setdefault

# **Sets** set() empty set value in set test for presence Mutable, for immutable, use frozenset. Notable methods:  $add(x)$ , remove $(x)$

# **Conditions** if condition: stuff else: stuff if condition: stuff elif condition2: stuff

### By **Kalamar**

[cheatography.com/kalamar/](http://www.cheatography.com/kalamar/)

Published 14th February, 2018. Last updated 14th February, 2018. Page 1 of 4.

#### Sponsored by **CrosswordCheats.com**

Learn to solve cryptic crosswords! <http://crosswordcheats.com>

# Python 3 Core Cheat Sheet by [Kalamar](http://www.cheatography.com/kalamar/) via [cheatography.com/53430/cs/14422/](http://www.cheatography.com/kalamar/cheat-sheets/python-3-core)

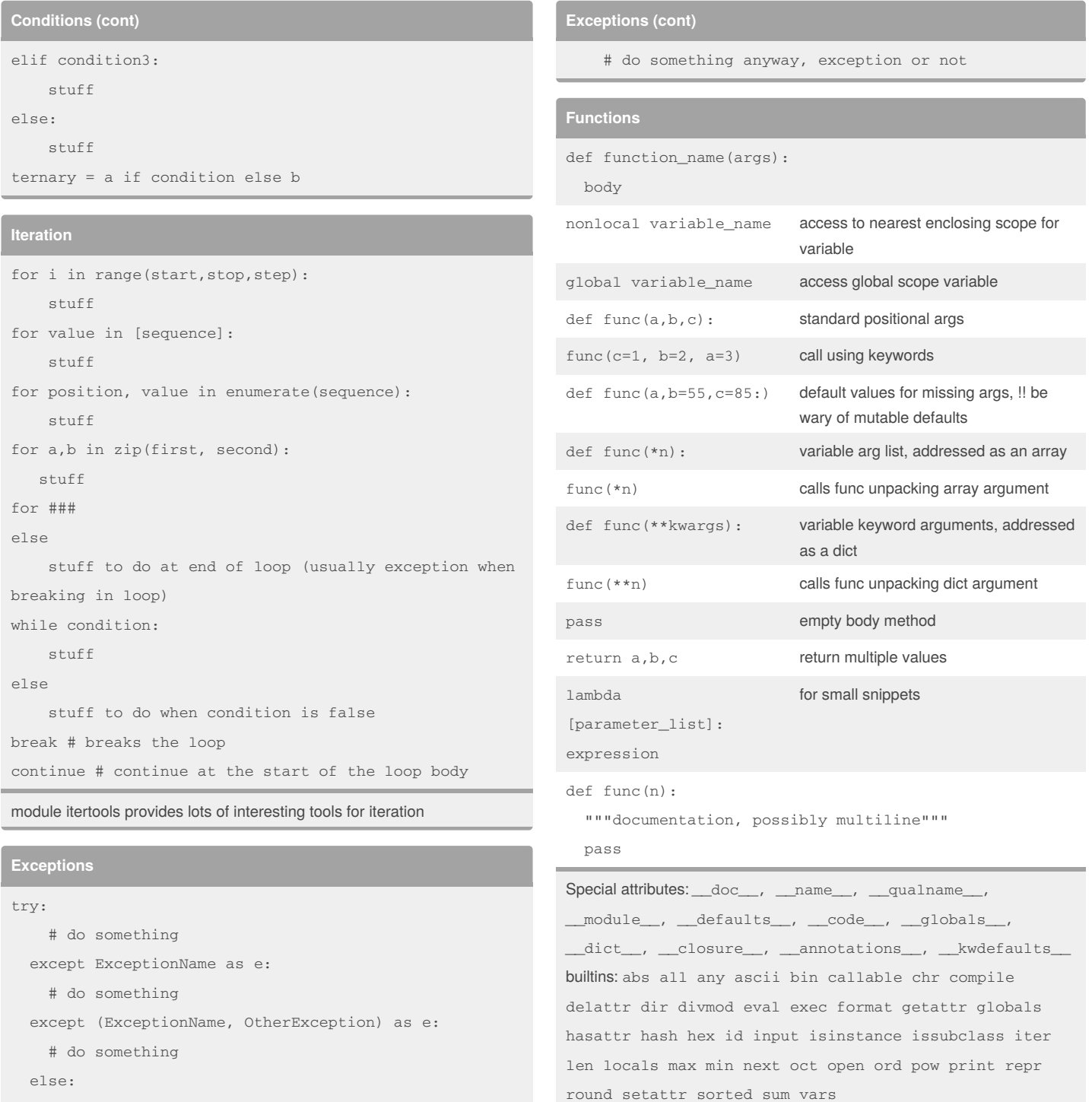

```
# do something when no exception
finally:
```
### By **Kalamar**

[cheatography.com/kalamar/](http://www.cheatography.com/kalamar/)

Published 14th February, 2018. Last updated 14th February, 2018. Page 2 of 4.

Sponsored by **CrosswordCheats.com** Learn to solve cryptic crosswords! <http://crosswordcheats.com>

# Python 3 Core Cheat Sheet by [Kalamar](http://www.cheatography.com/kalamar/) via [cheatography.com/53430/cs/14422/](http://www.cheatography.com/kalamar/cheat-sheets/python-3-core)

### **Utilities**

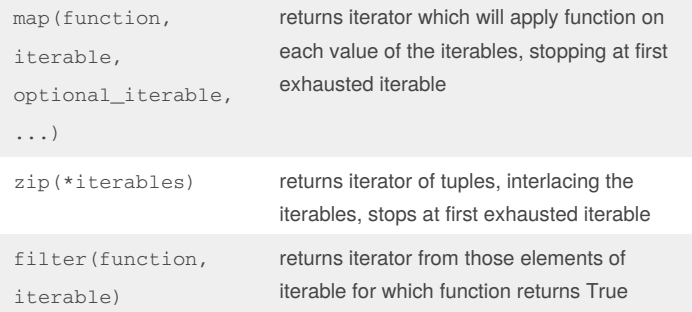

### **Comprehensions**

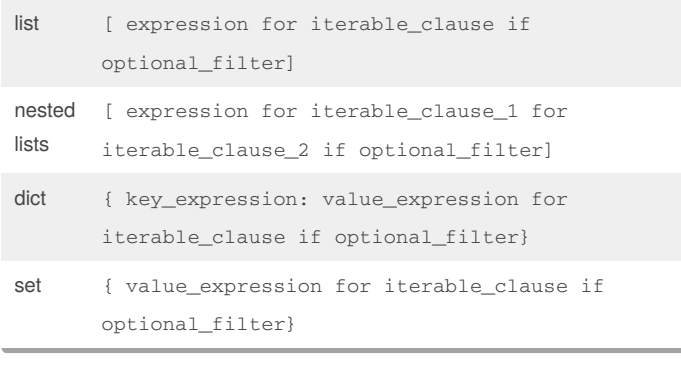

### **Generator functions**

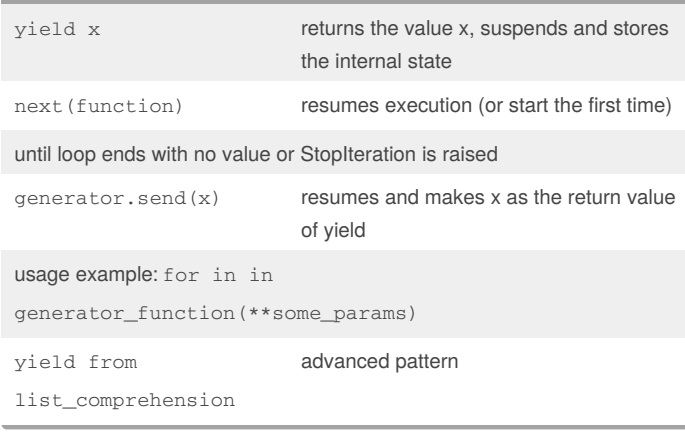

### **Generator expression**

like a list comprehension but ( ) instead of []

returns 1 item at a time

#### easier to read than map+filter

### **Decorators**

 $@$ 

 $#$ 

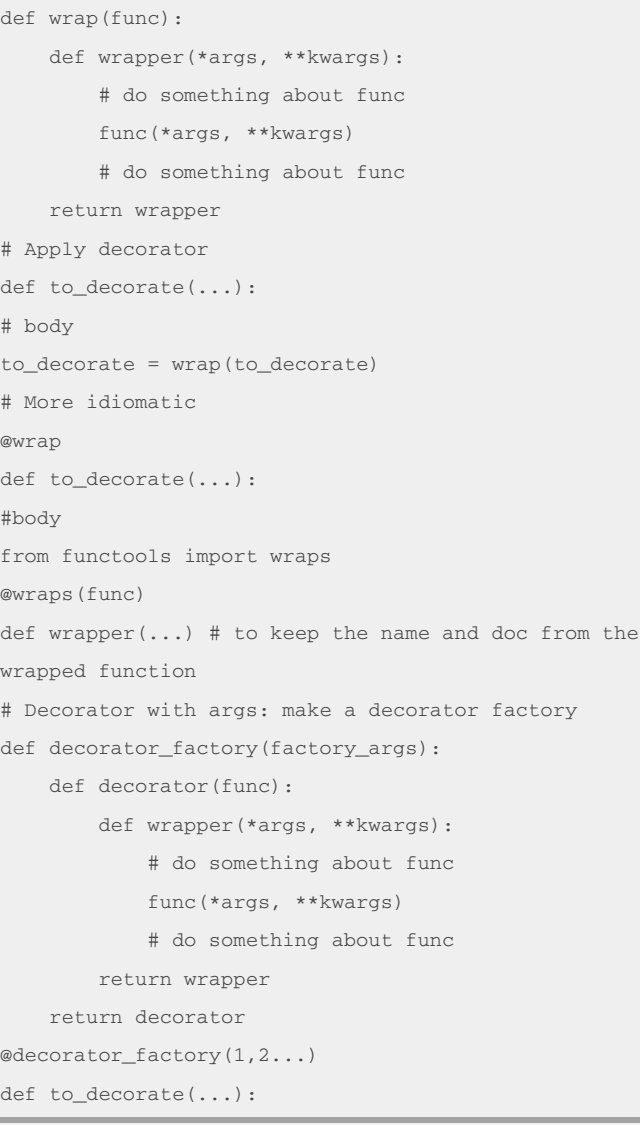

Multiple decorators: the closer the decorator to the function, the sooner it is applied.

By **Kalamar**

[cheatography.com/kalamar/](http://www.cheatography.com/kalamar/)

Published 14th February, 2018. Last updated 14th February, 2018. Page 3 of 4.

Sponsored by **CrosswordCheats.com** Learn to solve cryptic crosswords! <http://crosswordcheats.com>

# Python 3 Core Cheat Sheet by [Kalamar](http://www.cheatography.com/kalamar/) via [cheatography.com/53430/cs/14422/](http://www.cheatography.com/kalamar/cheat-sheets/python-3-core)

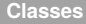

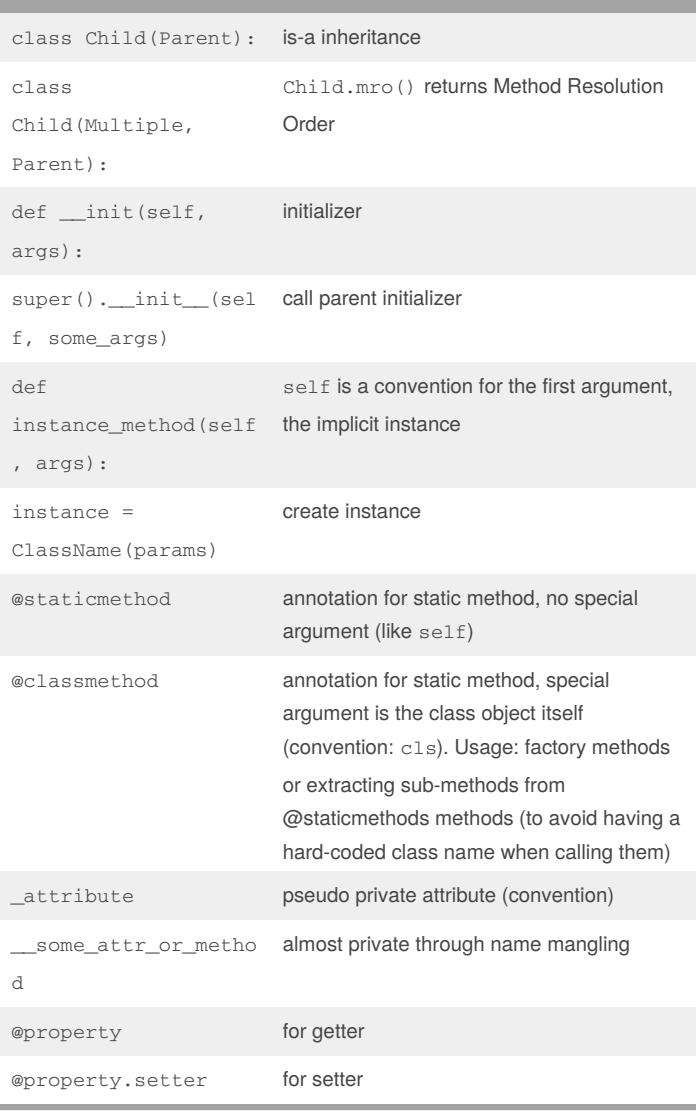

a class is a subclass of itself; attributes can be added in declaration (class attributes) or dynamically to instance or class

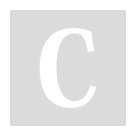

### By **Kalamar**

[cheatography.com/kalamar/](http://www.cheatography.com/kalamar/)

Published 14th February, 2018. Last updated 14th February, 2018. Page 4 of 4.

Sponsored by **CrosswordCheats.com** Learn to solve cryptic crosswords! <http://crosswordcheats.com>

### **Custom Iteration**

iterable must define \_\_iter\_\_ or \_\_get\_item\_\_

iterator must define \_\_iter\_\_ (returning self) and\_\_next\_\_ (raise StopIteration at the end)

usage: for i in iterable: